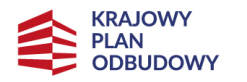

Rzeczpospolita Polska

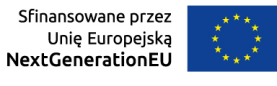

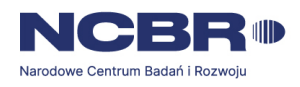

# **Wzór wniosku o objęcie przedsięwzięcia wsparciem ze środków planu rozwojowego**

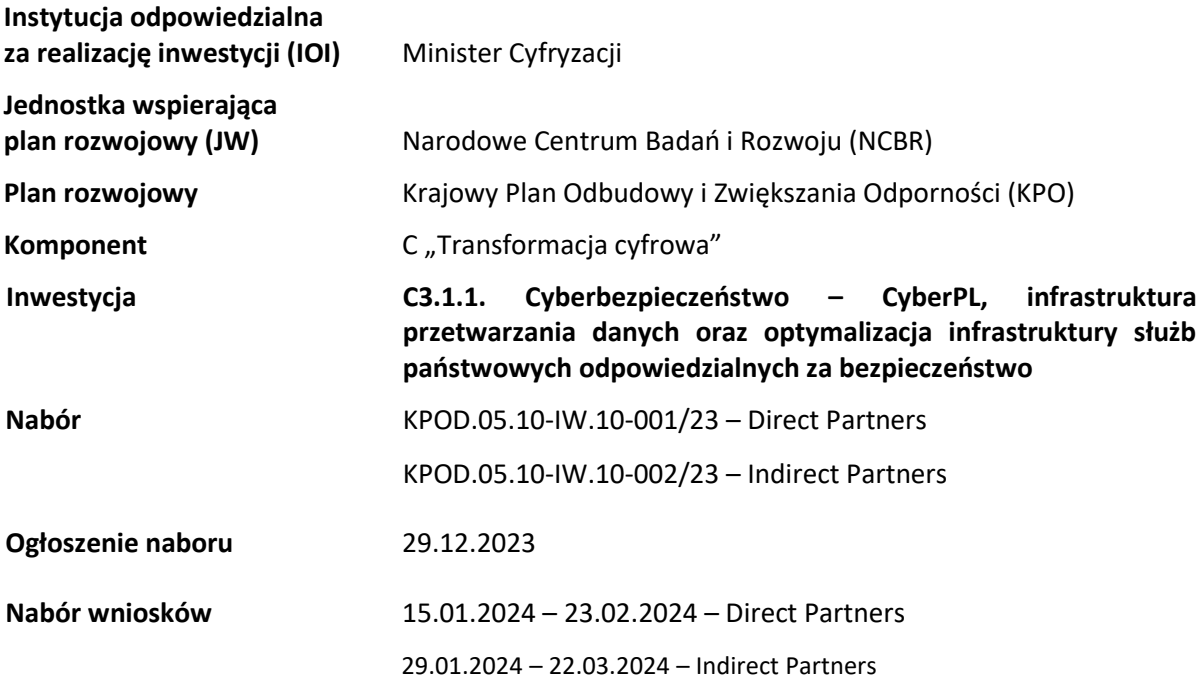

# **A INFORMACJE O PROJEKCIE**

# **A1. Projekt**

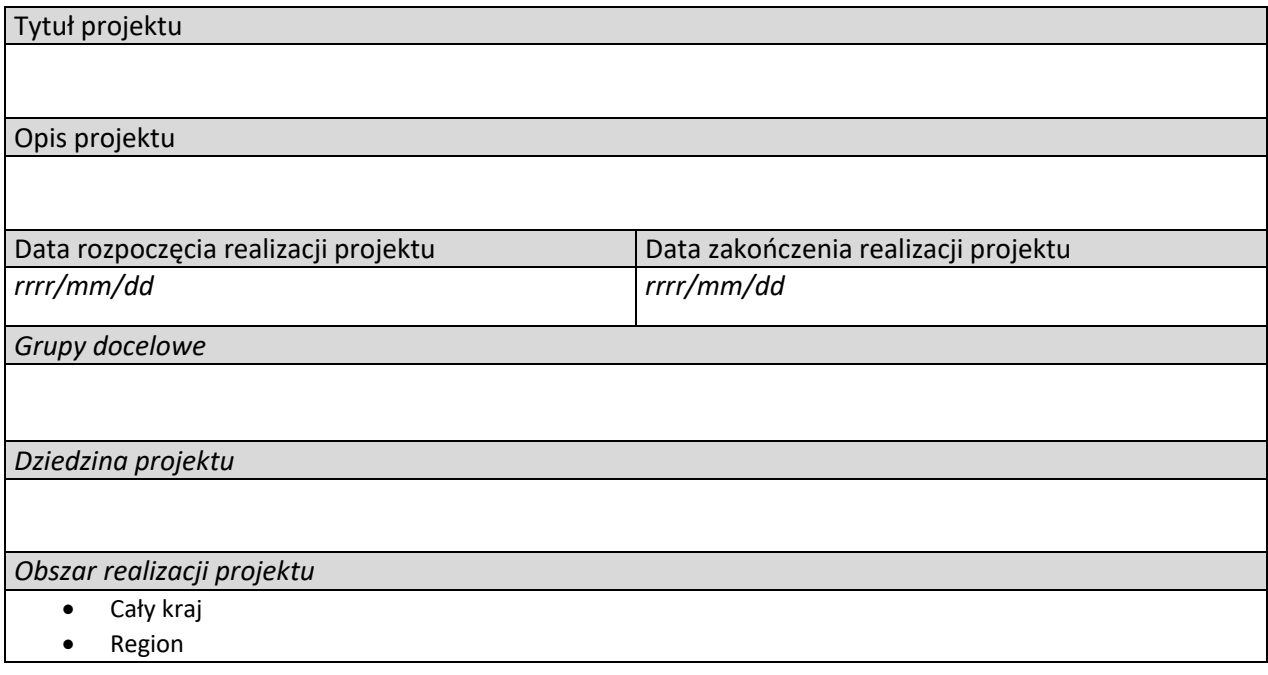

# **A2 Miejsca realizacji projektu**

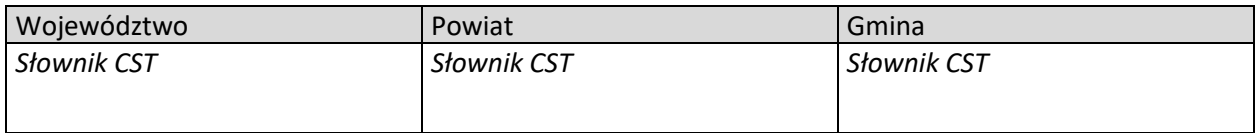

### **B WNIOSKODAWCA I REALIZATORZY**

# **B1 Informacja o wnioskodawcy**

### **Dane o wnioskodawcy**

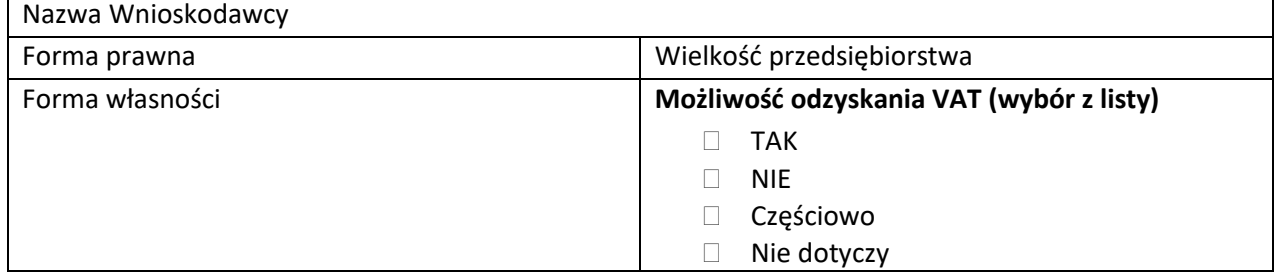

### **Dane teleadresowe**

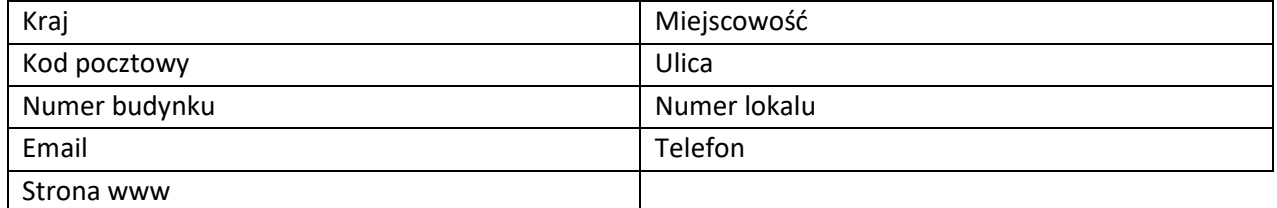

# **Dane identyfikacyjne**

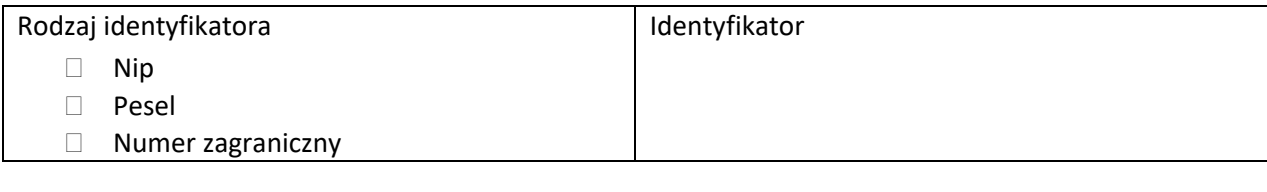

Czy Wnioskodawca przewiduje udział innych podmiotów w realizacji projektu

- Tak
- Nie

# **B2 Dodatkowi realizatorzy**

### **Dane realizatora**

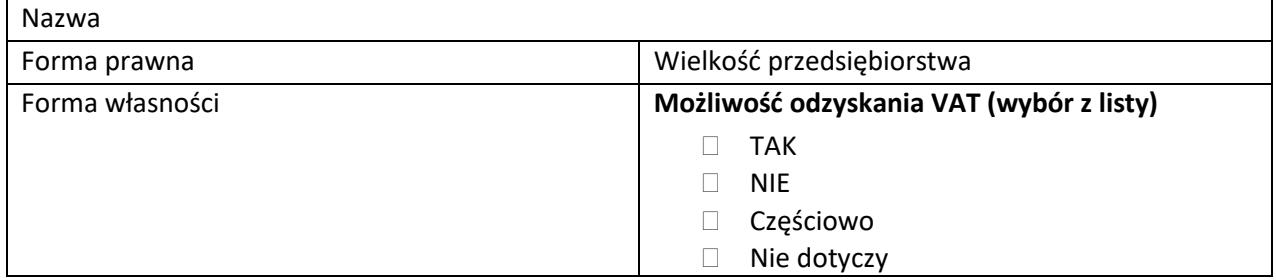

# **Dane teleadresowe**

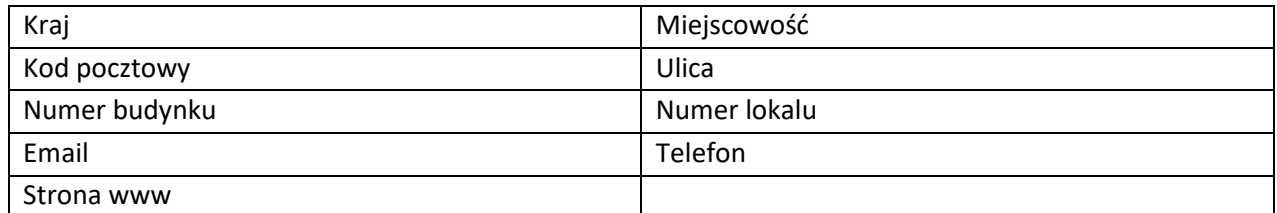

### **Dane identyfikacyjne**

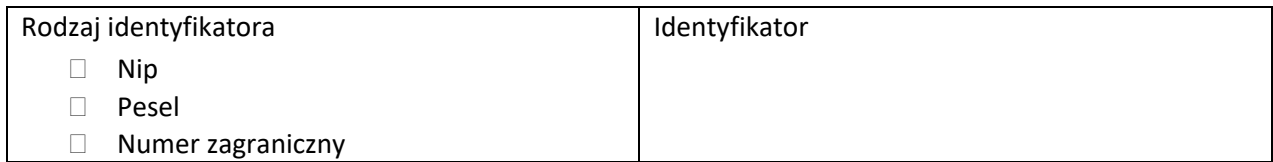

# **Osoby do kontaktu**

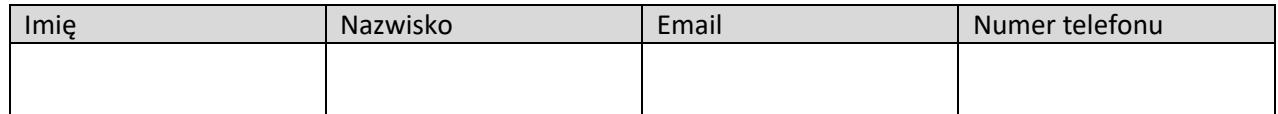

# **C WSKAŹNIKI PROJEKTU**

# **C1 Wskaźniki produktu**

# **C2 Wskaźniki rezultatu**

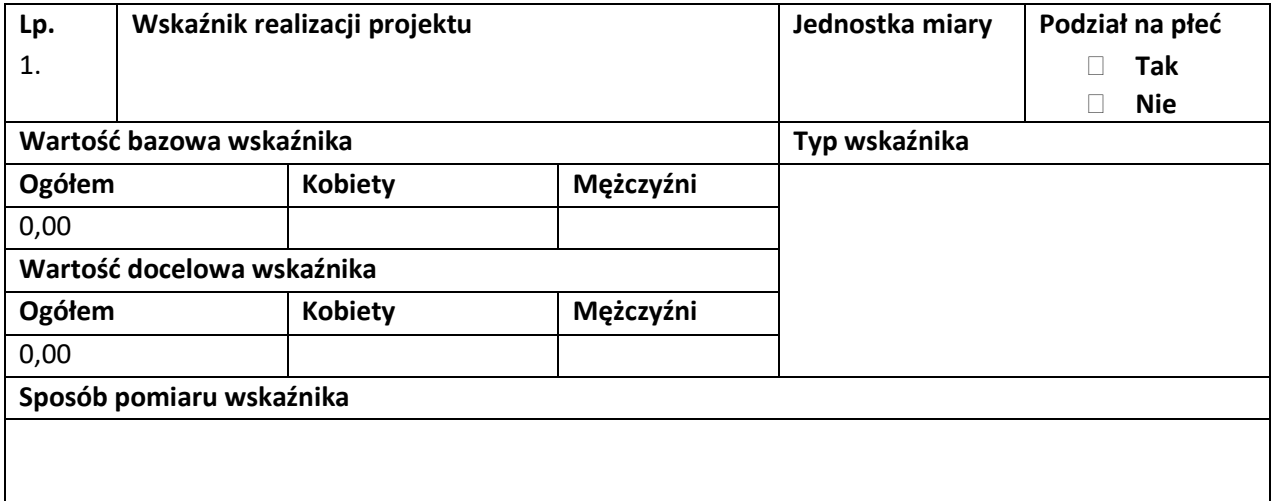

# **D ZADANIE**

# **D1 Zadania**

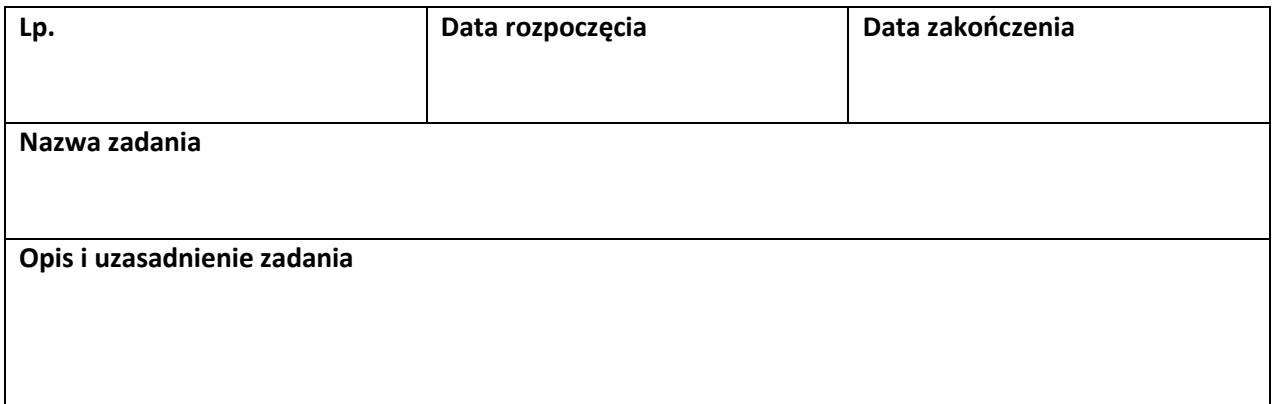

# **E BUDŻET PROJEKTU**

# **E1 Zadania**

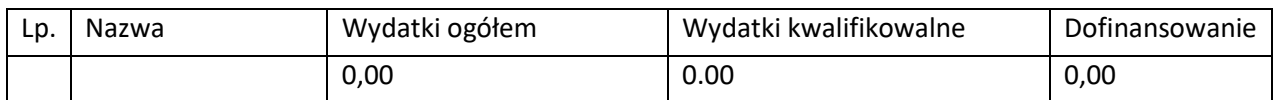

### **Pozycje budżetu zadania**

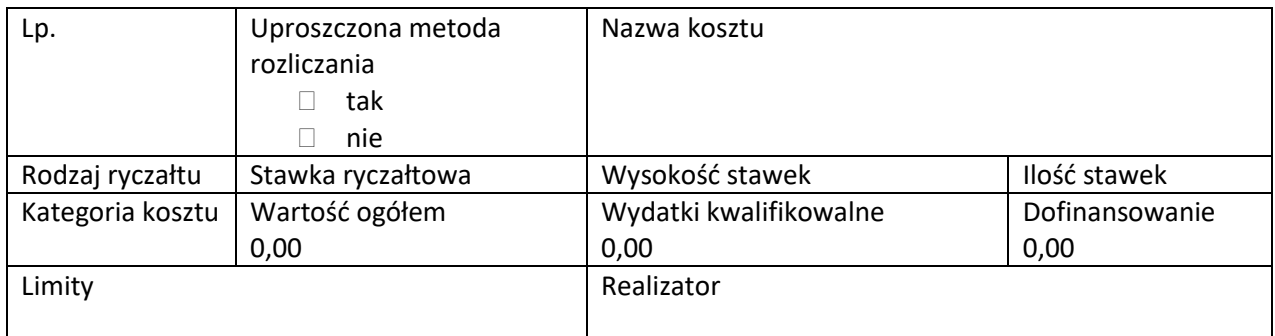

# **E2 Wskaźniki dla kwot ryczałtowych**

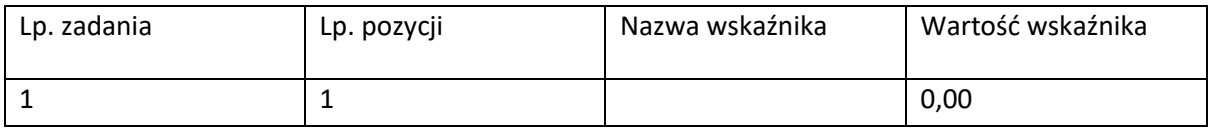

# **F PODSUMOWANIE BUDŻETU**

### **F1 Podsumowanie budżetu**

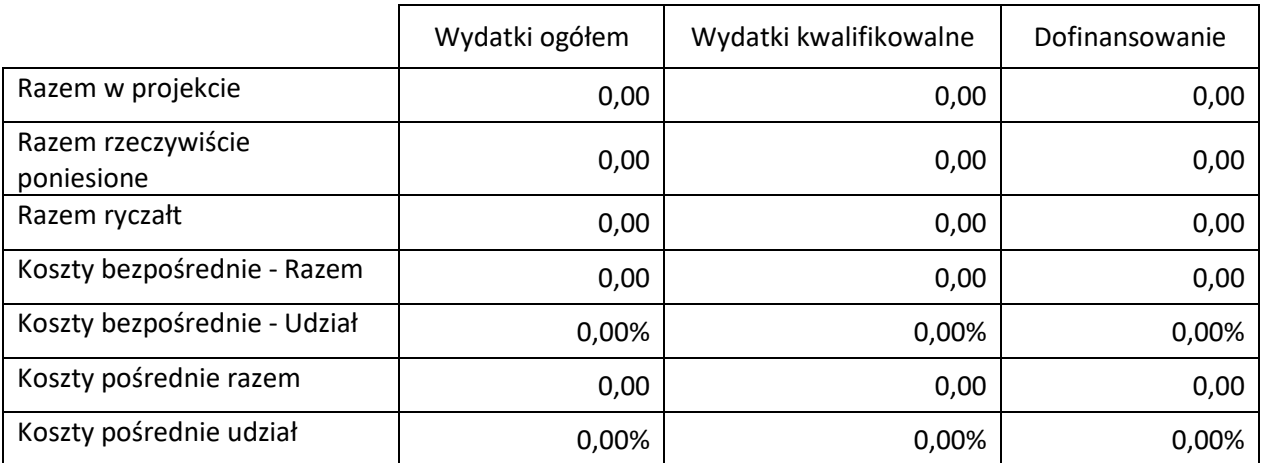

# **F2 Kategorie kosztów**

### **F3 Limity**

# **G ŹRÓDŁA FINANSOWANIA**

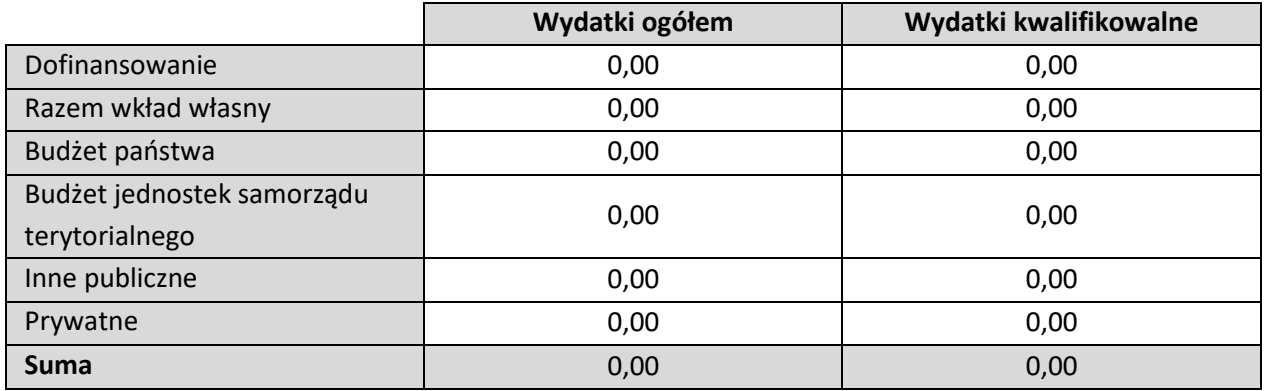

### **H ANALIZA RYZYKA**

# **H1 Potencjał do realizacji projektu**

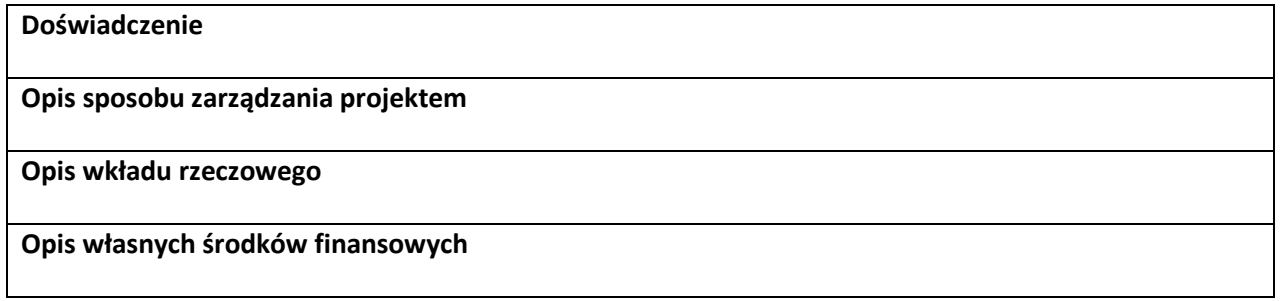

# **H2 Analiza ryzyka w projekcie**

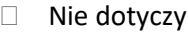

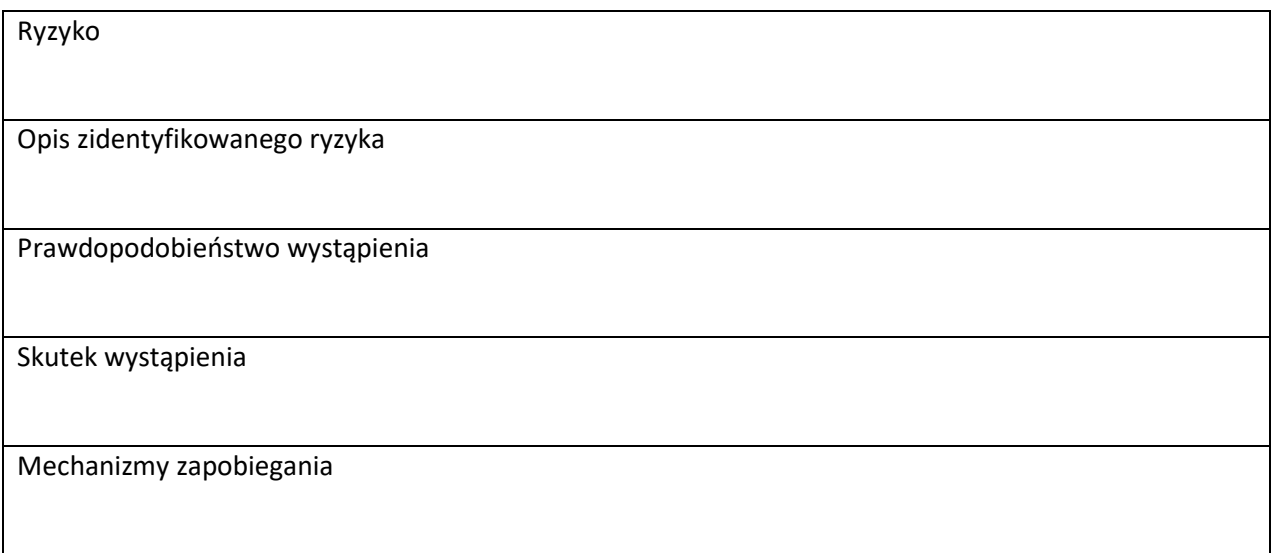

### **I DODATKOWE INFORMACJE**

#### **Cel przedsięwzięcia**

*500 znaków*

### **Krótki opis przedsięwzięcia**

*4000 znaków*

### **Słowa kluczowe**

*pole tekstowe krótkie z limitem 100 znaków na całość*

*Pole obligatoryjne. Wpisz 5 słów bezpośrednio związanych z przedmiotem projektu – najlepiej go charakteryzujących. Posługuj się rzeczownikami w mianowniku lub powszechnie stosowanymi skrótowcami.* 

#### **Kody PKD**

*4000 znaków*

*Pole obligatoryjne. Z dostępnej na stronie internetowej listy: [http://www.pkd.com.pl/wyszukiwarka/lista\\_pkd](http://www.pkd.com.pl/wyszukiwarka/lista_pkd) wybierz wartości (odpowiednio z poziomu sekcji, działu, grupy, klasy, podklasy) wskazujące rodzaj działalności, których dotyczyć będą wyniki*  zrealizowanych prac B+R. Wybierz wartość na najniższym możliwym poziomie z klasyfikacji PKD 2007. *Możesz wybrać dowolną liczbę kodów PKD. Podaj zarówno numer jak i nazwę wybranych kodów.*

**OECD – poziom 1**

*pole tekstowe krótkie z limitem 100 znaków*

**OECD – poziom 2**

*pole tekstowe krótkie z limitem 100 znaków*

#### **OECD – poziom 3**

*pole tekstowe krótkie z limitem 100 znaków*

### **OECD – poziom 1 (dodatkowe)**

*pole fakultatywne - pole tekstowe krótkie z limitem 100 znaków*

#### **OECD – poziom 2 (dodatkowe)**

*pole fakultatywne - pole tekstowe krótkie z limitem 100 znaków*

**OECD – poziom 3 (dodatkowe)**

*pole fakultatywne - pole tekstowe krótkie z limitem 100 znaków*

#### **Skrzynka ePUAP**

*pole fakultatywne - pole tekstowe krótkie z limitem 100 znaków*

#### **REGON**

*pole tekstowe krótkie z limitem 100 znaków*

#### **Inny rejestr (jeśli dotyczy)**

*pole fakultatywne - pole tekstowe krótkie z limitem 100 znaków*

**Rodzaj działalności gospodarczej**

*lista jednokrotnego wyboru*

### **Opis pozytywnych efektów zewnętrznych przedsięwzięcia**

*pole tekstowe – 4000 znaków*

**Plan osiągnięcia pozytywnych efektów zewnętrznych przedsięwzięcia**

*pole tekstowe – 4000 znaków*

### **J OŚWIADCZENIA**

### **K ZAŁĄCZNIKI**

**Wniosek IPCEI, złożony do Komisji Europejskiej, który otrzymał pozytywną decyzję Komisji dopuszczającą udzielenie pomocy**

*załącznik obligatoryjny dla wnioskodawcy typu Direct Partners*

**Zbiór oświadczeń ostatecznego odbiorcy wsparcia** 

*załącznik obligatoryjny dla wnioskodawcy typu Direct Partners załącznik obligatoryjny dla wnioskodawcy typu Indirect Partners*

**Sprawozdanie o działalności badawczej i rozwojowej (B+R) - GUS PNT-01 za ostatni okres sprawozdawczy**

*załącznik obligatoryjny dla wnioskodawcy typu Direct Partners załącznik obligatoryjny dla wnioskodawcy typu Indirect Partners*

**Analiza zdolności do finansowej realizacji przedsięwzięcia**

*załącznik obligatoryjny dla wnioskodawcy typu Direct Partners załącznik obligatoryjny dla wnioskodawcy typu Indirect Partners będącego przedsiębiorcą*

### **Dodatkowy opis przedsięwzięcia**

*załącznik obligatoryjny dla wnioskodawcy typu Direct Partners załącznik obligatoryjny dla wnioskodawcy typu Indirect Partners*

**Budżet projektu dla wnioskodawcy typu Direct Partners**

*załącznik obligatoryjny dla wnioskodawcy typu Direct Partners* 

**Budżet projektu dla wnioskodawcy typu Indirect Partners**

*załącznik obligatoryjny dla wnioskodawcy typu Indirect Partners (dwa wzory: wzór dla organizacji badawczych i wzór dla przedsiębiorstw)*

### **Wniosek dotyczący doręczania pism za pomocą platformy ePUAP lub CST2021**

*załącznik fakultatywny*

**Harmonogram rzeczowo-finansowy**

*załącznik obligatoryjny dla wnioskodawcy typu Direct Partners załącznik obligatoryjny dla wnioskodawcy typu Indirect Partners*

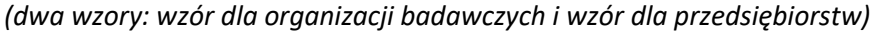

### **Kamienie milowe przedsięwzięcia**

*załącznik obligatoryjny dla wnioskodawcy typu Direct Partners załącznik obligatoryjny dla wnioskodawcy typu Indirect Partners*

### **oświadczenie RODO**

*załącznik obligatoryjny dla wnioskodawcy typu Direct Partners załącznik obligatoryjny dla wnioskodawcy typu Indirect Partners*

### **Project Portfolio**

*załącznik obligatoryjny dla wnioskodawcy typu Indirect Partners*

#### **opis zmian względem Project Portfolio**

*załącznik fakultatywny dla wnioskodawcy typu Direct Partners załącznik fakultatywny dla wnioskodawcy typu Indirect Partners*

**Pełnomocnictwo do reprezentowania OOW** *załącznik fakultatywny dla wnioskodawcy typu Direct Partners załącznik fakultatywny dla wnioskodawcy typu Indirect Partners*